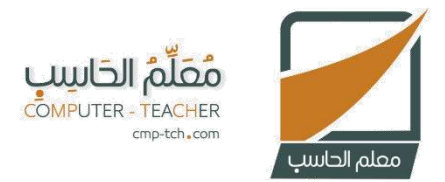

## مذكرة تقويم مقرر المهارات الرقمية المرحلة الابتدائية

## الدرس الأول – الوحدة الثانية

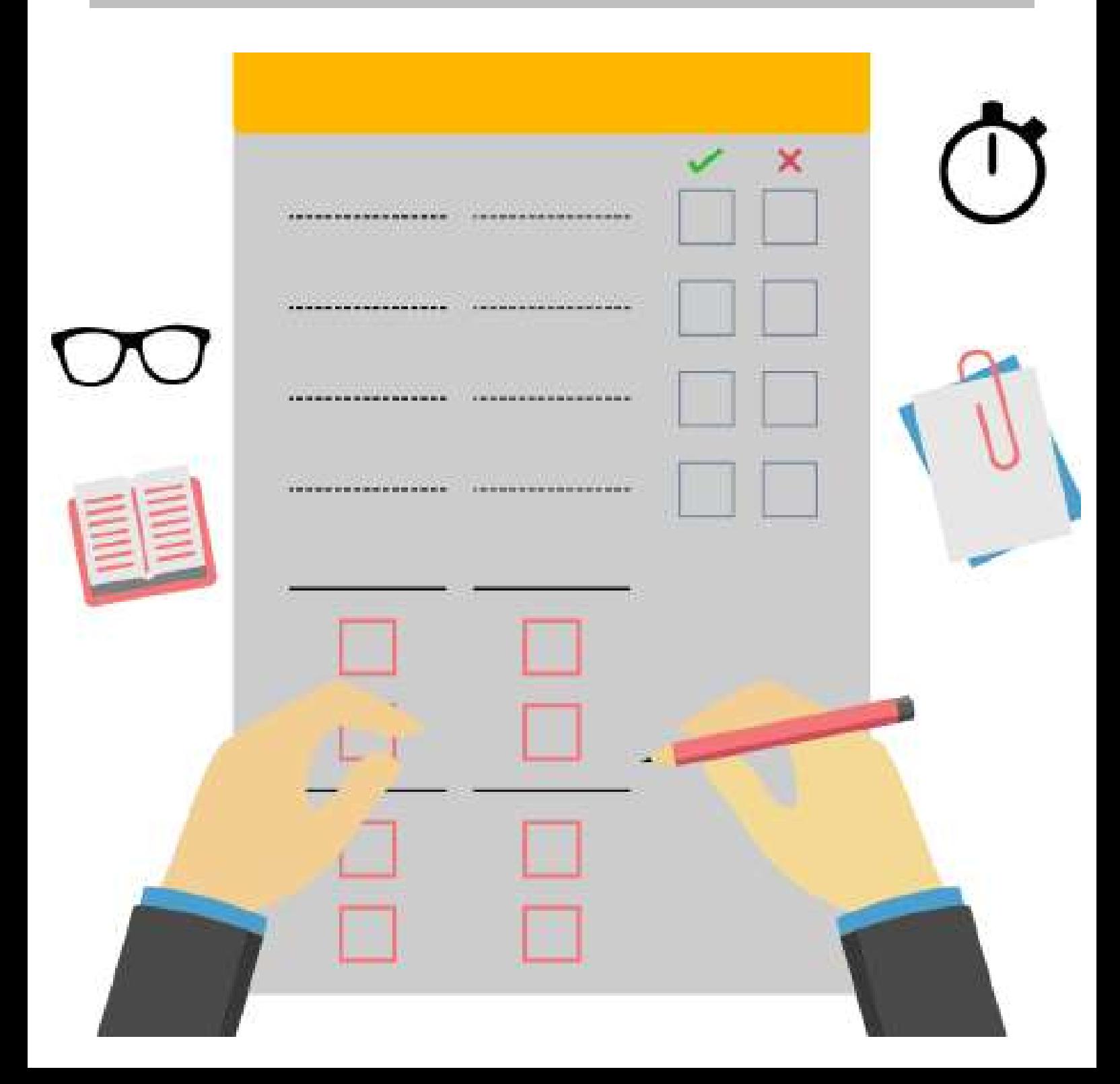

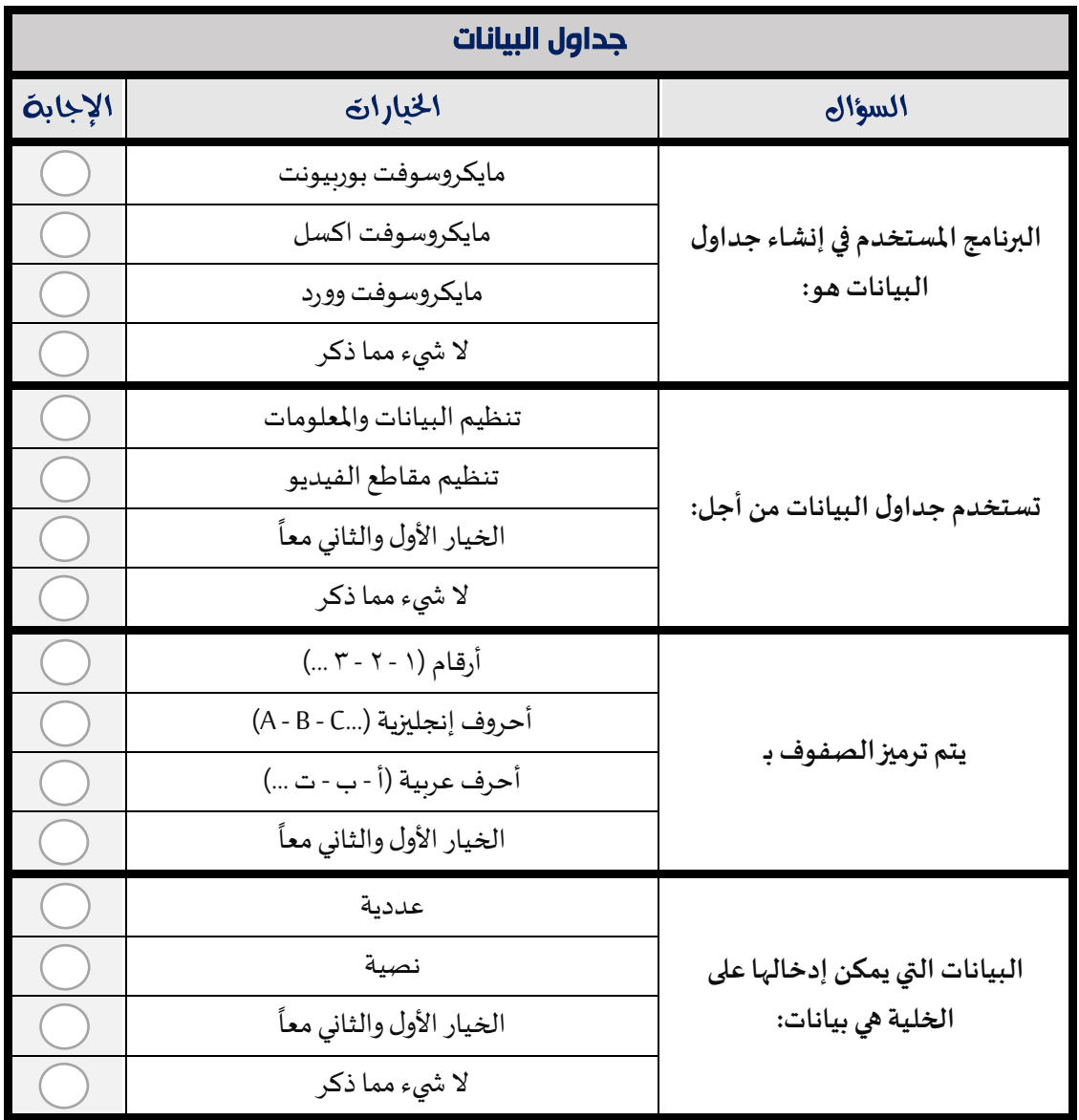

## .<br>مذكرة تقويم مقرر المهارات الرقمية - المرحلة الابتدائية